# **Anwendungsbeispiele neues Erscheinungsbild** (neu / alt)

## Webseite

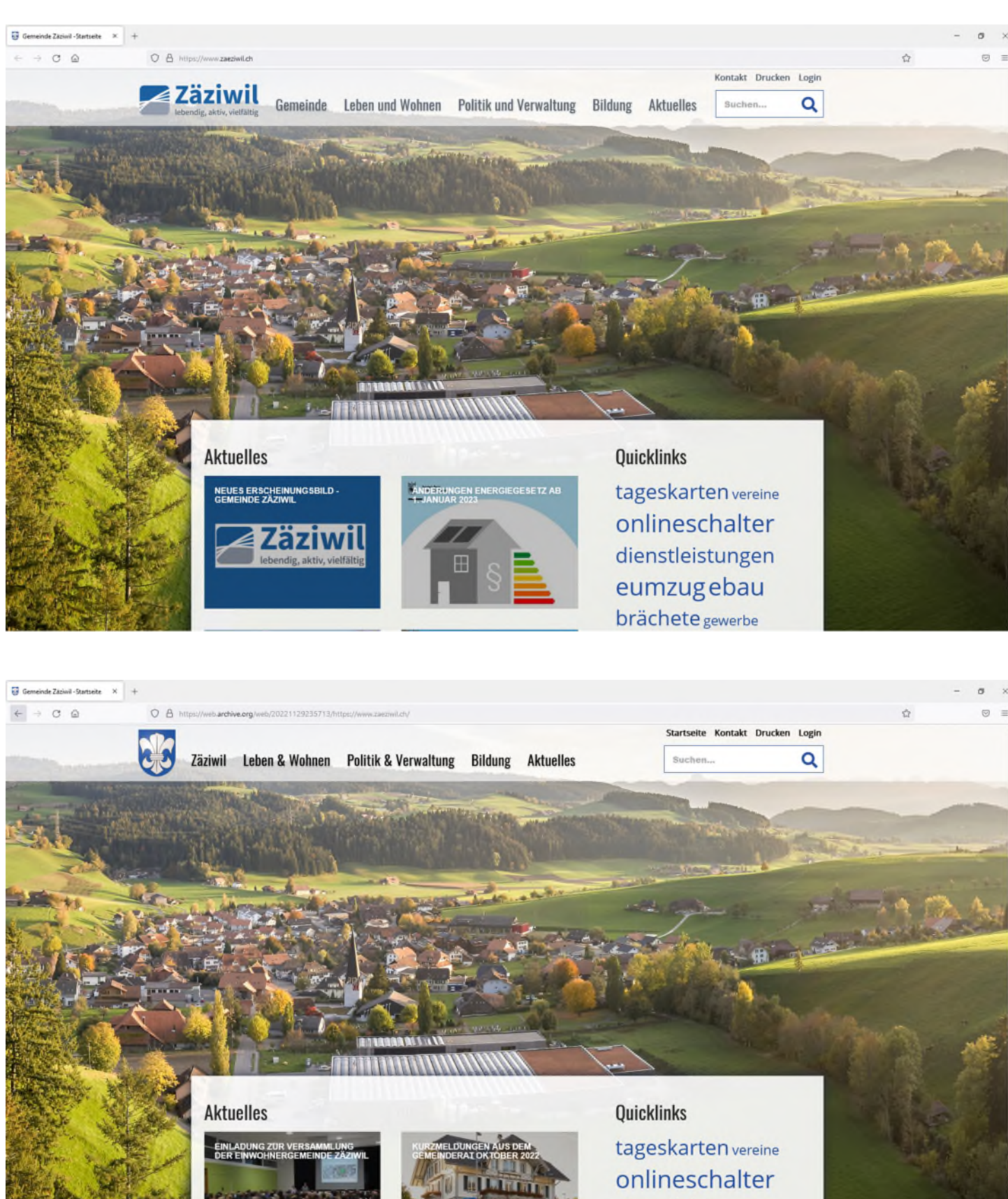

dienstleistungen eumzugebau brächete gewerbe

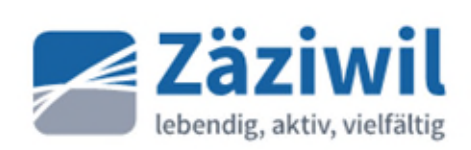

Gemeinde Zäziwil Bernstrasse 1 3532 Zäziwil

Telefon 031710 33 33 gemeinde@zaeziwil.ch www.zaeziwil.ch

## Verordnung

über die festen Jahresentschädigungen für Behördenmitglieder, nebenamtlich tätiges Personal und Funktionäre sowie über die Ausrichtung von Sitzungsgeldern und Spesen für das Jahr 2023

Der Gemeinderat erlässt in Anwendung von Art. 51 Abs. 2 Bst. h des Organisationsreglements vom 10. Juni 2015 folgende Entschädigungsverordnung:

Die Entschädigungen werden jährlich per 1. Januar überprüft und soweit nötig angepasst.

### 1. Im Stundenlohn beschäftigtes Personal

#### 1.1 Nebenamtlich tätige Personen/Funktionäre

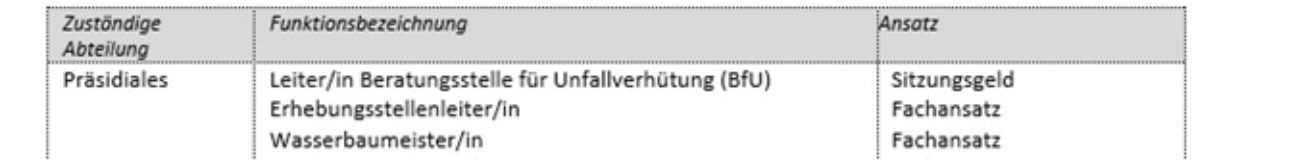

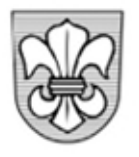

# EINWOHNERGEMEINDE ZÄZIWIL

Telefon 031 710 33 33 / Fax 031 710 33 34 / Bernstrasse 1, 3532 Zäziwil

# Verordnung

über die festen Jahresentschädigungen für Behördenmitglieder, nebenamtlich tätiges Personal und Funktionäre sowie über die Ausrichtung von Sitzungsgeldern und Spesen für das Jahr 2022

Der Gemeinderat erlässt in Anwendung von Art. 51 Abs. 2 Bst. h des Organisationsreglements vom 10. Juni 2015 folgende Entschädigungsverordnung:

Die Entschädigungen werden jährlich per 1. Januar überprüft und soweit nötig angepasst.

# 1. Im Stundenlohn beschäftigtes Personal

### 1.1. Nebenamtlich tätige Personen/Funktionäre

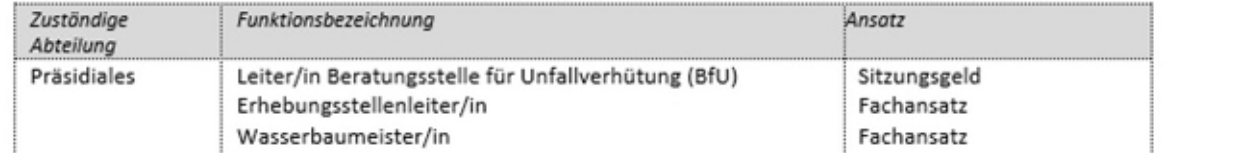

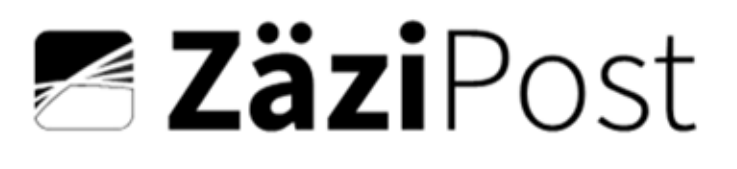

Ausgabe Dezember 2022

lebendig, aktiv, vielfältig

# Neues Erscheinungsbild – Gemeinde Zäziwil

Die Gemeinde Zäziwil hat einen neuen Auftritt! Ab dem kommenden Jahr präsentieren wir uns in einem frischen «Kleid». Der bisherige Auftritt ist traditionell und seit über 30 Jahren beinahe unverändert. Der Gemeinderat hat sich deshalb für eine Erneuerung entschieden. Das Erscheinungsbild soll prägnant, modern, authentisch und einzigartig sein - mit einem hohen Wiedererkennungswert der Gemeinde Zäziwil. Es verbindet Tradition, wofür unsere Gemeinde über die Region hinaus mit der Brächete bekannt ist, und Fortschritt.

Der Claim «lebendig, aktiv, vielfältig» unterstützt die visuelle Logoaussage respektive die gelebten Werte der Bewohnerinnen und Bewohner der Gemeinde Zäziwil

Lassen Sie das neue Erscheinungsbild mit einer positiven Grundhaltung auf sich wirken. Auf Ihre Rückmeldungen sind wir gespannt.

Gemeinderat Zäziwil

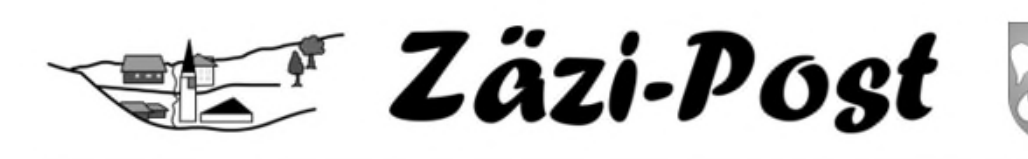

Ausgabe Juni 2022

### Gemeindeversammlung - Beschlüsse und Orientierungen

An der Gemeindeversammlung vom Mittwoch, 8. Juni 2022, waren 22 Stimmberechtigte anwesend (1.82 % Stimmbeteiligung). Die Jahresrechnung 2021 mit einem Ertragsüberschuss im Gesamthaushalt von CHF 492'794.96 wurde einstimmig genehmigt.

Der Gemeinderat hat weiter über das Baubewilligungsverfahren und das Bauen in der Landwirtschaftszone informiert. Zudem wurden die aktuellen und zukünftigen Strassenprojekte des Kantons in Zäziwil vorgestellt. Im Bereich Bildung wurde über die laufenden Themen mit Einführung des durchlässigen Schulmodells, die Auftragsvergabe der Schülertransporte 2022 - 2025 sowie die Schulraumplanung orientiert. Aktuelle Projektinformationen sind jeweils auch auf unserer Webseite abrufbar, in der Zäzi-Post nachzulesen oder auf Anfrage bei der Gemeindeverwaltung erhältlich.

Lehrstelle als Kauffrau / Kaufmann EFZ ab August 2023